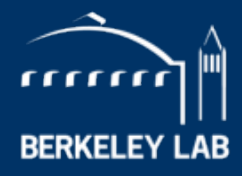

**NATIONAL LABORATORY** 

# **Advisor Hand-On: Stencil Example**

#### **Samuel Williams**

**Computational Research Division Lawrence Berkeley National Lab**

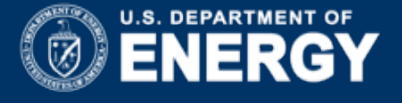

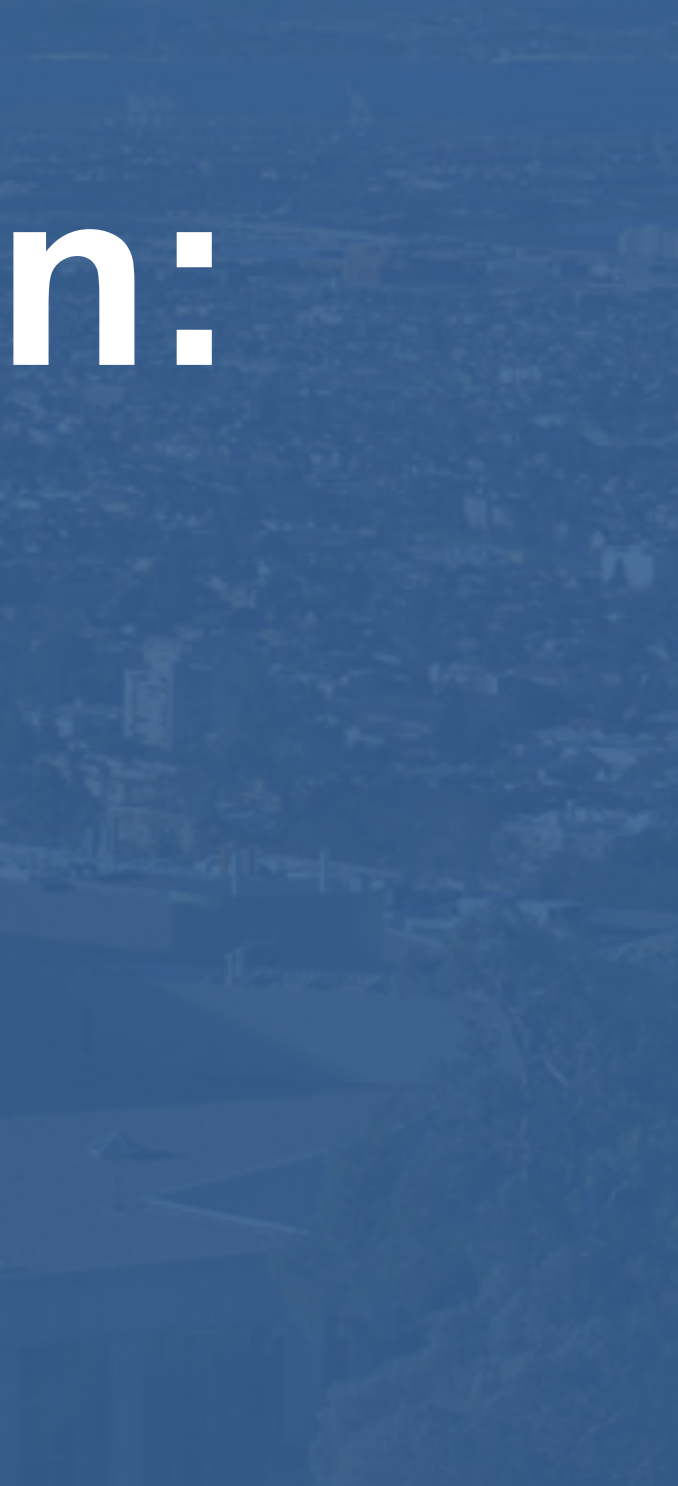

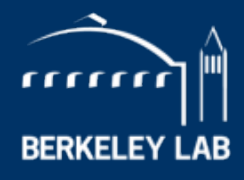

**ERKELEY NATIONAL LABORATORY** 

## **Roofline Model: Arithmetic Intensity and Bandwidth**

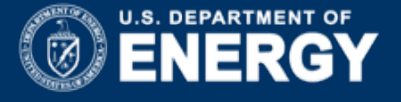

### **Stencil Example**

- Consider our 7-point constant coefficient stencil…
	- 7 flops per point
	- 8 memory references (7 reads, 1 store)
	- An ideal cache can filter all but 1 read and 1 write per point (compulsory misses)
	- **AI = 0.44 flops per byte**
- Actual performance can suffer from…
	- Capacity misses in the L2/L3
	- Failure to vectorize / optimally vectorize
	- Superfluous write allocations

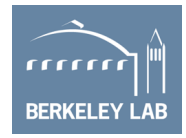

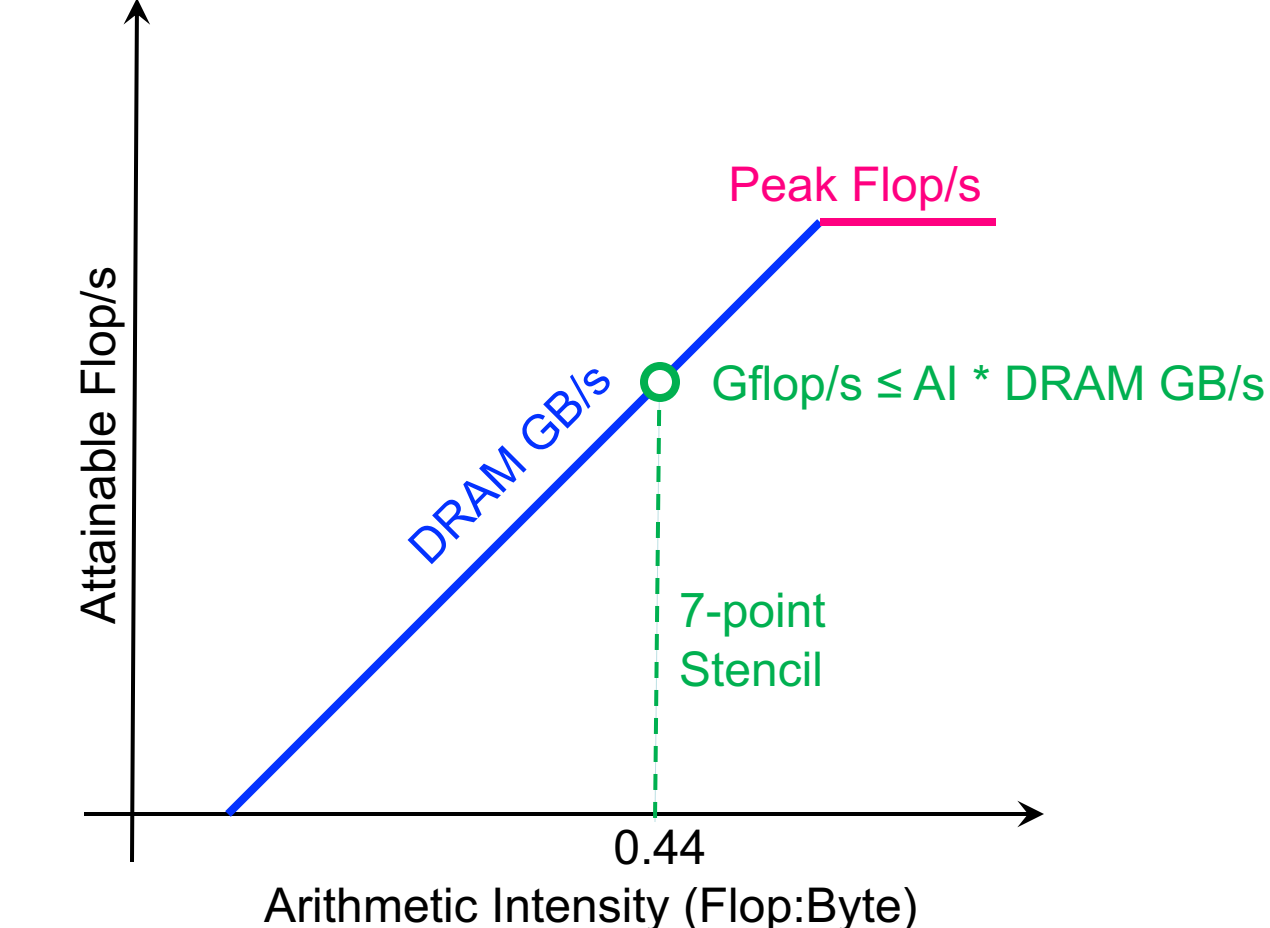

### **Stencil Example in Advisor**

- Let's walk thru a series of progressively more optimized stencil implementations
- We'll use Advisor's Integrated Roofline functionality<sup>1</sup> to highlight how optimization changes AI at different levels of the cache

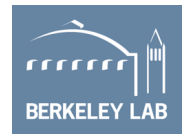

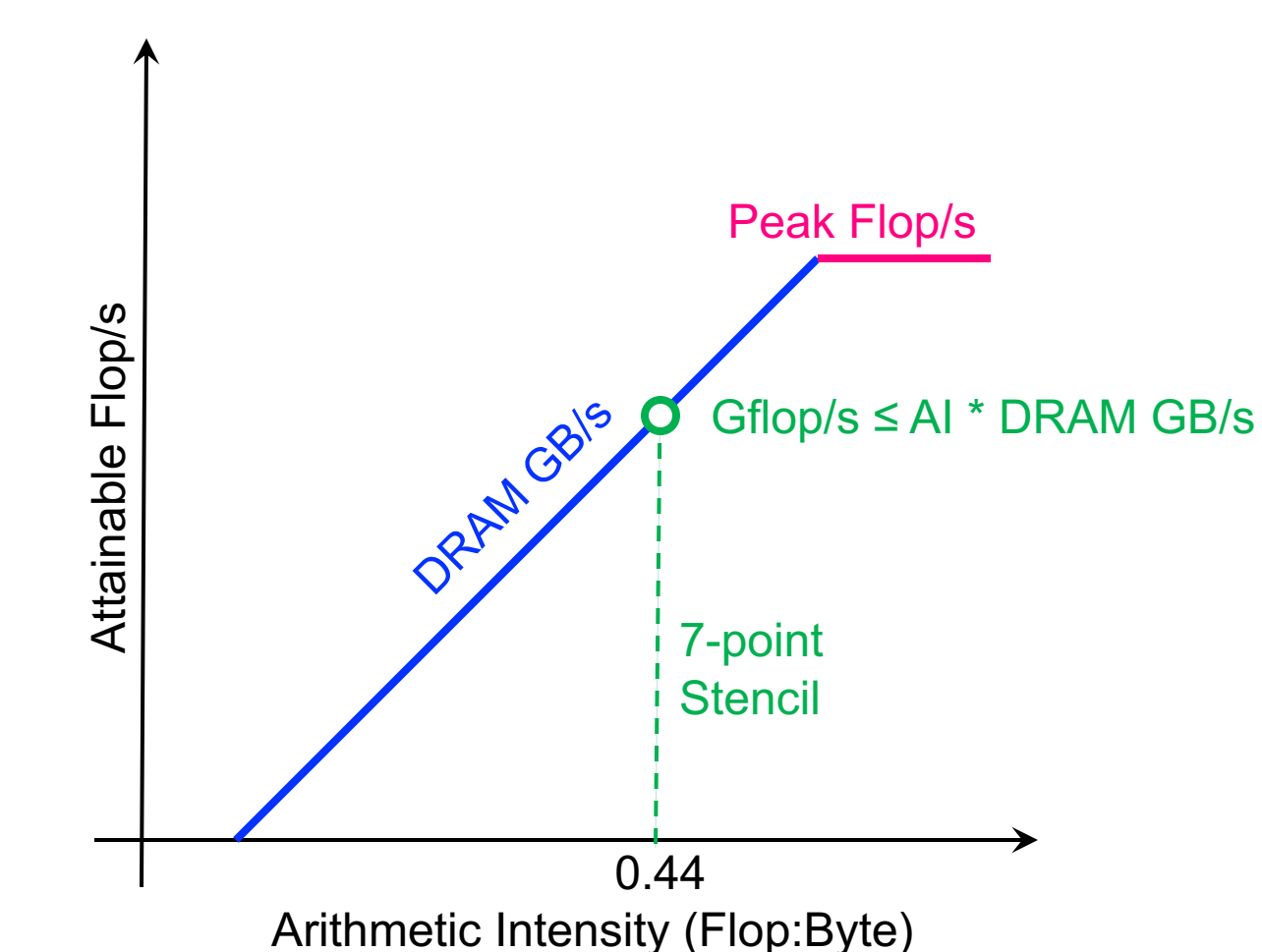

1Technology Preview, not in official product roadmap so far. This version will be made available during the hands-on component of this tutorial.

### **Naive Version (ver0)**

- Naive version (ver0)...
	- 7-point stencil
	- $\cdot$  512<sup>3</sup> grid (padded to 514<sup>3</sup>)
	- OpenMP on outer loop
	- Ø **pragma to prevent vectorization**
	- Ø **8MB/thread cache working set**
	- Ø **Low DRAM/L3 Arithmetic Intensity**

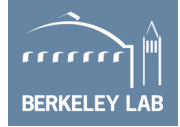

```
#pragma omp parallel for
for(k=1; k < dim+1; k++)for(j=1;j<dim+1;j++){
  #pragma novector
  for(i=1;i<dim+1;i++){
    int ijk = i*iStride + j*jStride + k*kStride;
    new[ijk] = -6.0*old[ijk]+ old[ijk-iStride] 
                  + old[ijk+iStride] 
                  + old[ijk-jStride] 
                  + old[ijk+jStride] 
                  + old[ijk-kStride] 
                  + old[ijk+kStride];
}}}
```
### **Baseline Version (ver1)**

- Eliminate novector
- § Simplify Address calculation
- Still has issues...
	- Ø **8MB/thread cache working set**
	- Ø **8MB\*16 threads > L3**
	- Ø **Low DRAM/L3 Arithmetic Intensity**

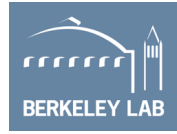

```
#pragma omp parallel for
for(k=1; k< dim+1; k++){
for(j=1;j<dim+1;j++){
for(i=1; i < dim+1; i++)int ijk = i + j*jStride + k*kStride;
 new[ijk] = -6.0*old[ijk]+ old[ijk-iStride] 
                + old[ijk+iStride] 
                + old[ijk-jStride] 
                + old[ijk+jStride] 
                + old[ijk-kStride] 
                + old[ijk+kStride];
}}}
```
### **Tiled Version (ver2)**

- Apply 2D (8x8x512) loop tiling...
	- Ø **Cache working set reduced to ~164KB**
	- Ø **Should improve L3 and DRAM AI (but not L2)**

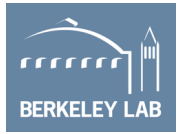

```
#pragma omp parallel for schedule(static,1)
for(tile=0;tile<jTiles*kTiles;tile++){
  int kLo = TILE*(tile/jTiles);
  int jLo = TILE*(tile%jTiles); 
  for(k=klo;k<klo+TILE;k++)for(j=jLo;j<jLo+TILE;j++)for(i=0:i<dim:i++)int ijk = i + j*jStride + k*kStride;
   new[ijk] = -6.0*old[ijk]+ old[ijk-1
                 + old[ijk+1
                 + old[ijk-jStride]
                 + old[ijk+jStride]
                 + old[ijk-kStride]
                 + old[ijk+kStride];
}}}
```
### **Padded Version (ver3)**

■ Same code, but

- Unit-stride padded to 520 (multiple of 8)
- First non-ghost zone aligned to 64B
- Should facilitate vectorization / eliminate peel and remainder loops
- **Larger dimension = larger array...**

Ø **AIs should be a 1% lower**

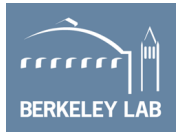

```
#pragma omp parallel for schedule(static,1)
for(tile=0;tile<jTiles*kTiles;tile++){
  int kLo = TILE*(tile/jTiles);
  int jLo = TILE*(tile%jTiles); 
  for(k=kLo;k<kLo+TILE;k++){ 
  for(j=jLo;j<jLo+TILE;j++)for(i=0:i<dim:i++)int ijk = i + j*jStride + k*kStride;
   new[ijk] = -6.0*old[ijk]+ old[ijk-1]
                  + old[ijk+1
                  + old[ijk-jStride]
                  + old[ijk+jStride]
                  + old[ijk-kStride]
                  + old[ijk+kStride];
}}}
```
#### **SIMD/Cache Bypass Version (ver4)**

- Once data has been aligned, force SIMDization and alignment
- Write allocate cache is inflating total data movement by 50%...
	- Use non-temporal store to bypass cache
	- Ø **DRAM AI should be a 50% higher and close to the ideal 0.44 flop/byte**

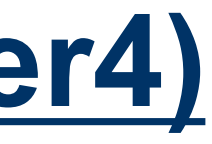

```
#pragma omp parallel for schedule(static,1)
for(tile=0;tile<jTiles*kTiles;tile++){ 
  int kLo = TILE*(tile/jTiles);
  int jLo = TILE*(tile%jTiles);
  for(k=kLo;k<kLo+TILE;k++){
  for(j=jLo;j<jLo+TILE;j++){
    #pragma omp simd aligned(new,old:64)
   #pragma vector nontemporal
    for(i=0;i<jStride;i++){
      int ijk = i + j*jStride + k*kStride;
     new[ijk] = -6.0*old[ijk]+ old[ijk-1
                    + old[ijk+1
                    + old[ijk-jStride]
                    + old[ijk+jStride]
                    + old[ijk-kStride]
}}}
```
+ old[ijk+kStride];

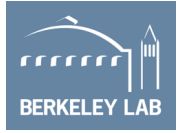

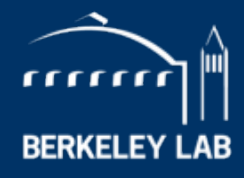

**LAWRENCE BERKELEY NATIONAL LABORATORY** 

# **Using Advisor**

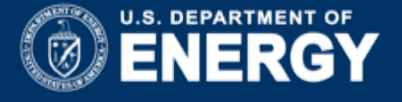

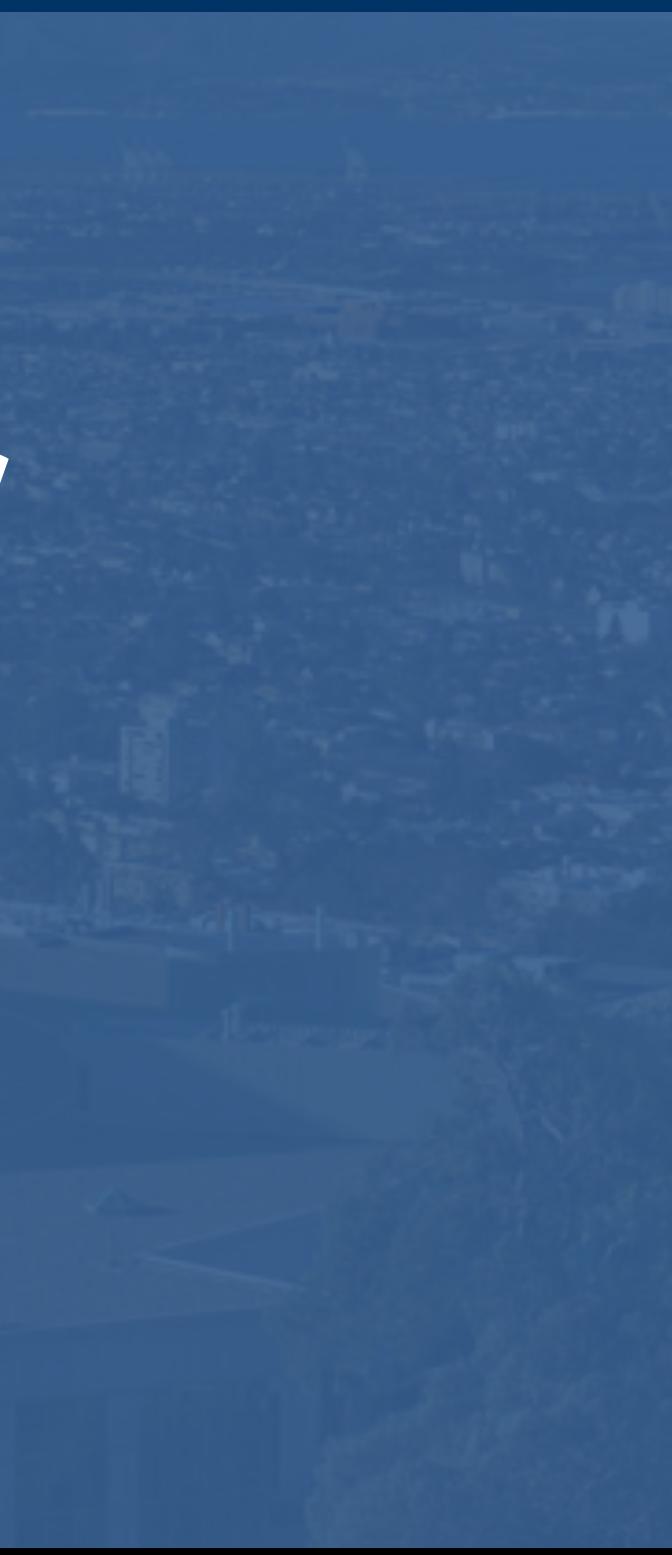

#### **Open https://nxcloud01.nersc.gov in Browser**

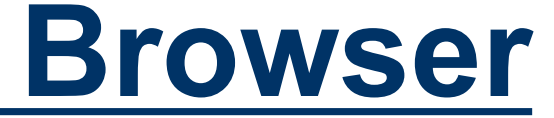

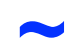

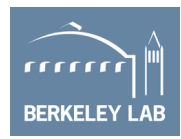

- Login using your temporary account.
- Create a shell on cori using your temporary account
- Load Advisor **module load advisor/2018.integrated\_roofline**
- We've pre-collected/surveyed the stencil benchmark for you: **cp \$ADVISOR\_XE\_2018\_DIR/ECP-meeting-tutorial/\* ~**
- Launch advisor: **advixe-gui**

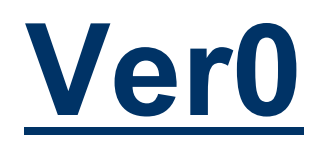

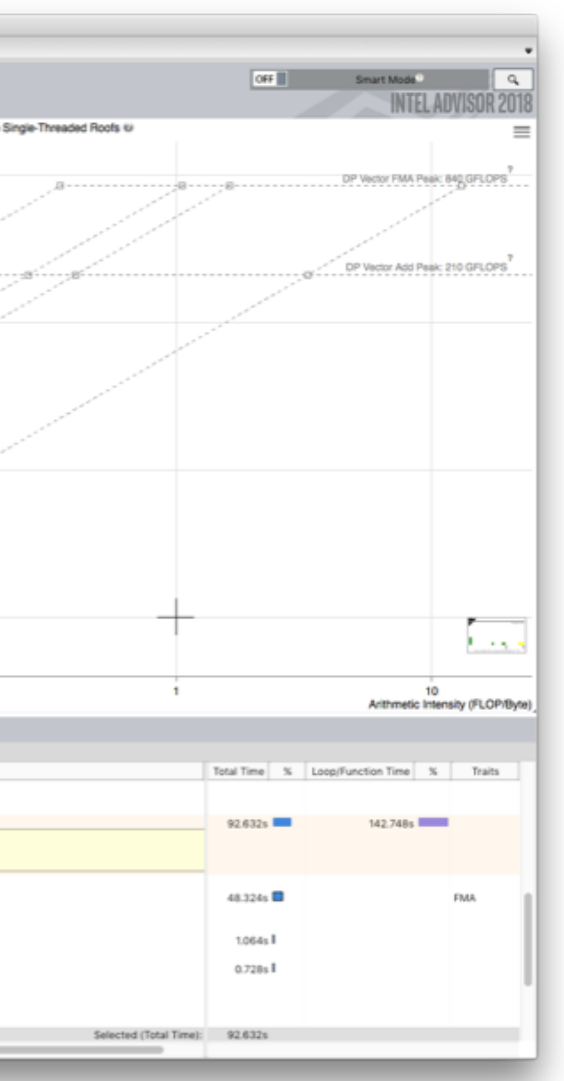

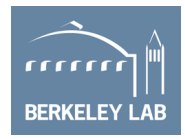

#### ■ Advisor notes that ver0 didn't vectorize

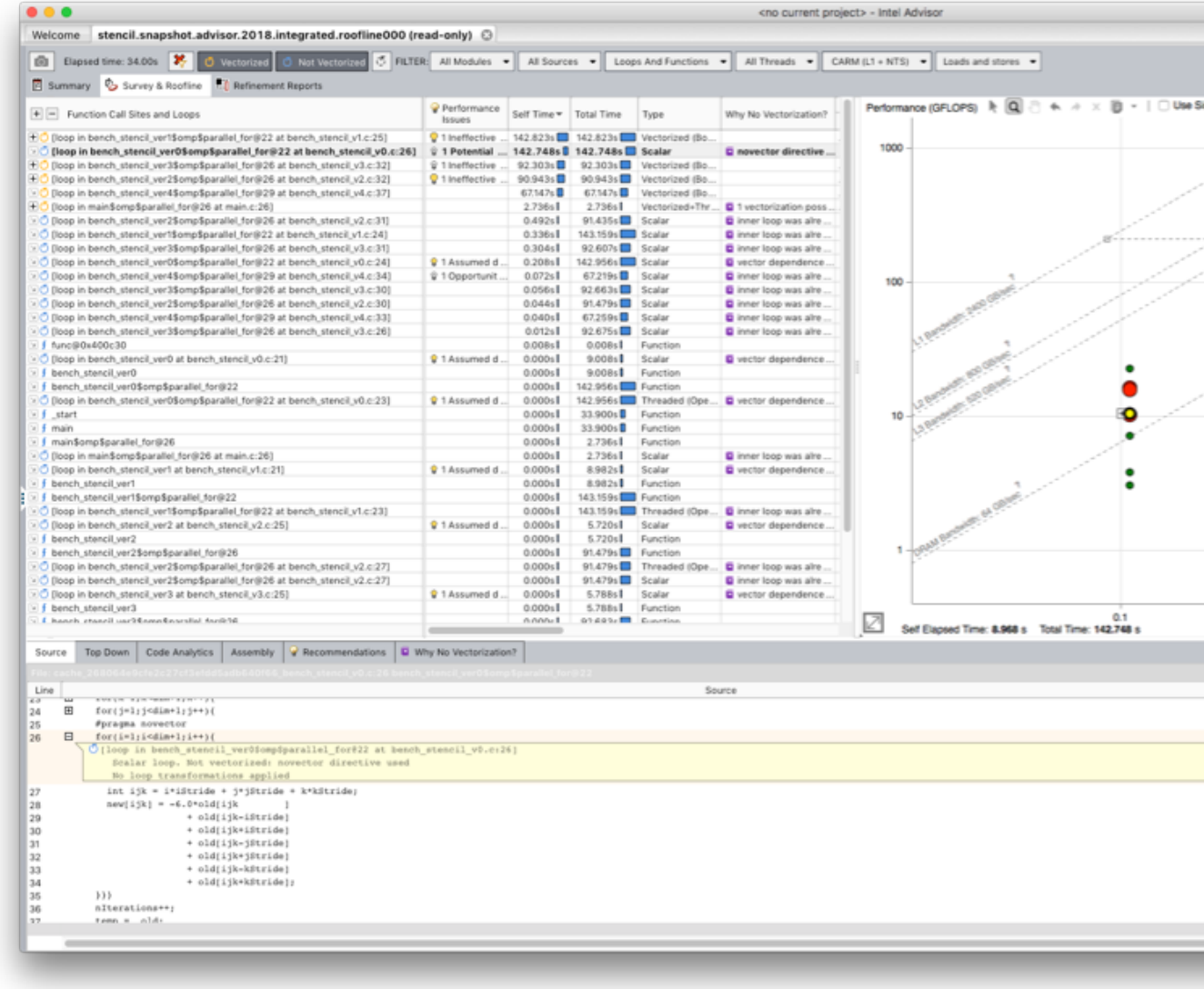

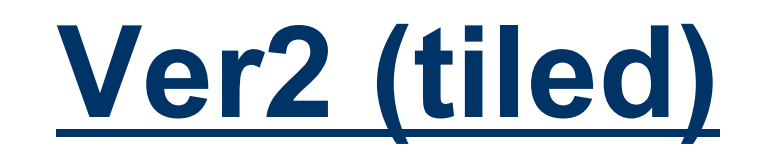

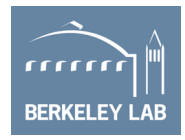

- Ver2 showed no improvement in L1 AI.
- All variants present the same number of loads/stores to the L1 cache (compiler failed to register block)

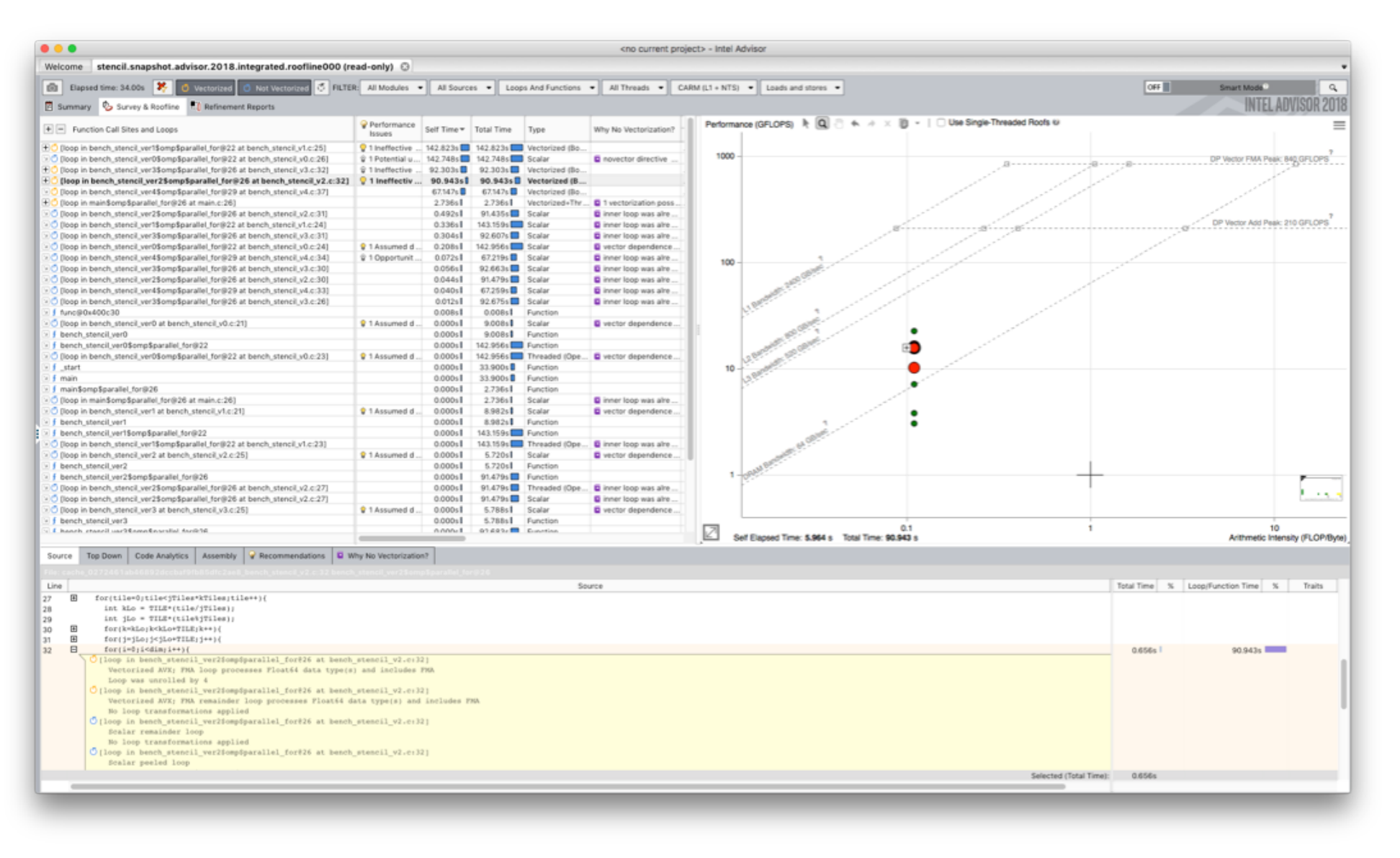

### **Ver4 (cache bypass)**

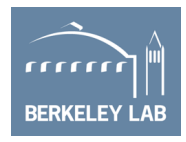

- Advisor notes the presence of NTS
- L1 AI is flops divided by load+store+NTS
- Hence, NTS does not change L1 AI

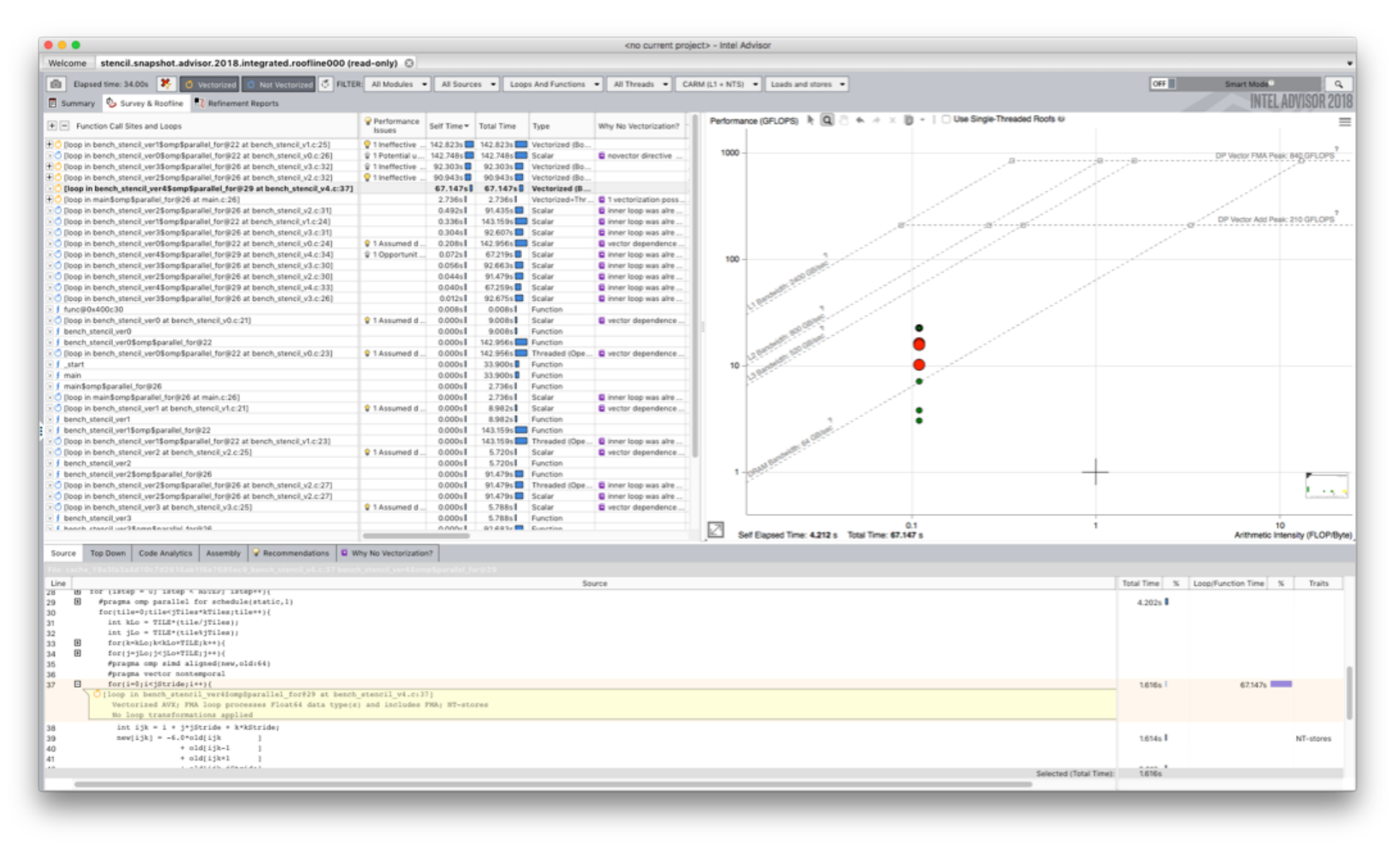

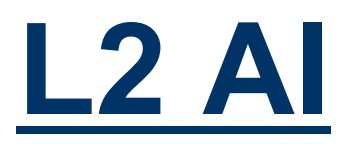

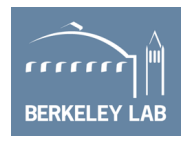

- Observe tiling did not change the L2 AI
- **Why? Although** working set is smaller, it still doesn't fit in the L1 (164KB > 32KB)
- Ver4 has higher AI.
- § Why? NTS bypassed the L2.

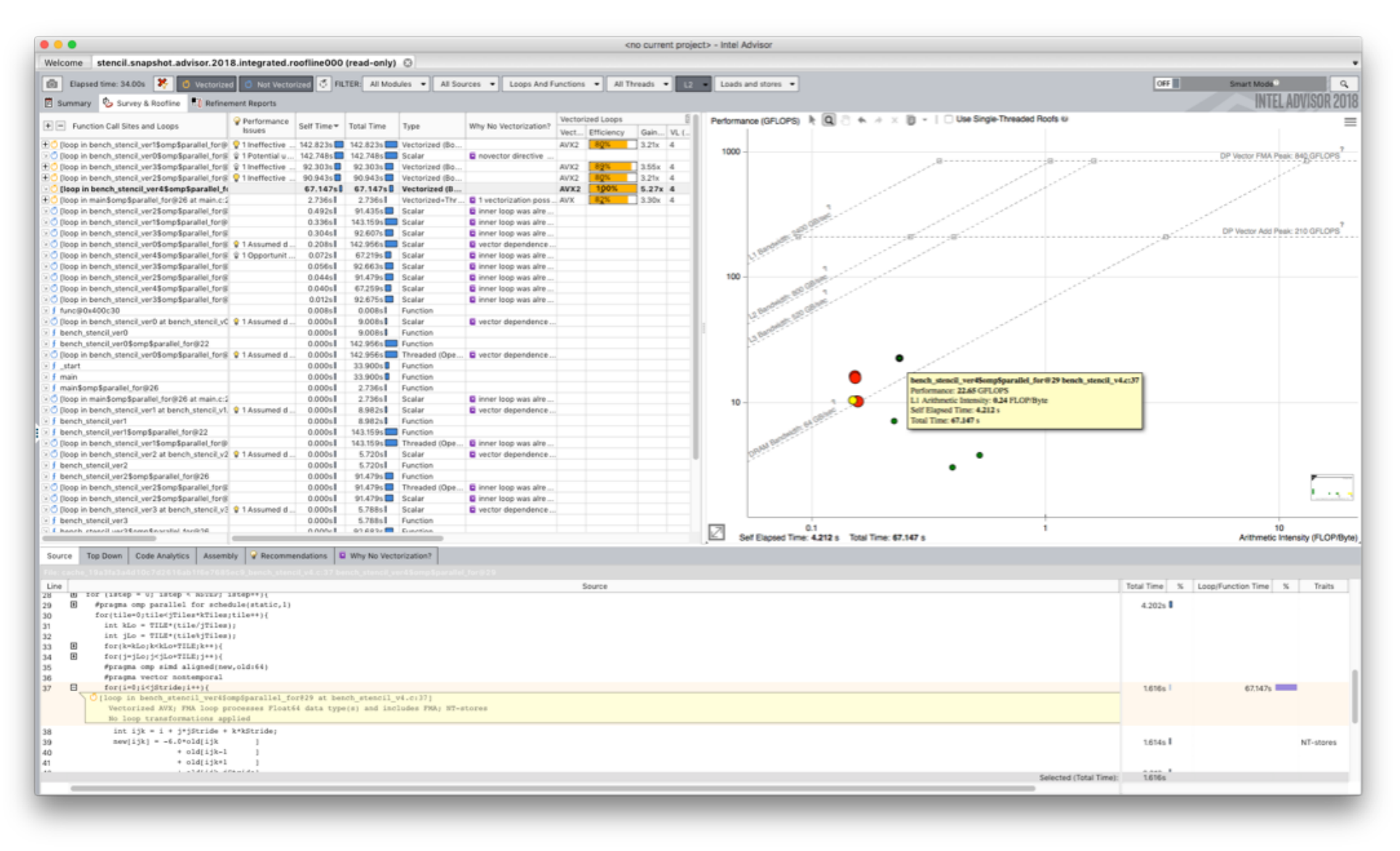

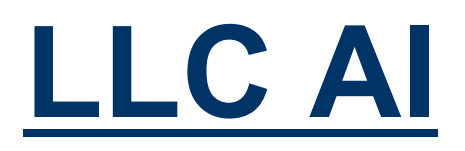

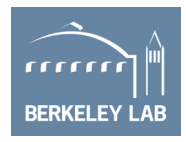

- ver0 and ver1 have low LLC AI
- ver2 and ver3 (tiled) have substantially higher AI (working set fits in LLC)
- Ver4 has even higher LLC AI because NTS bypassed the LLC
- § **Performance looks correlated with DRAM BW?**

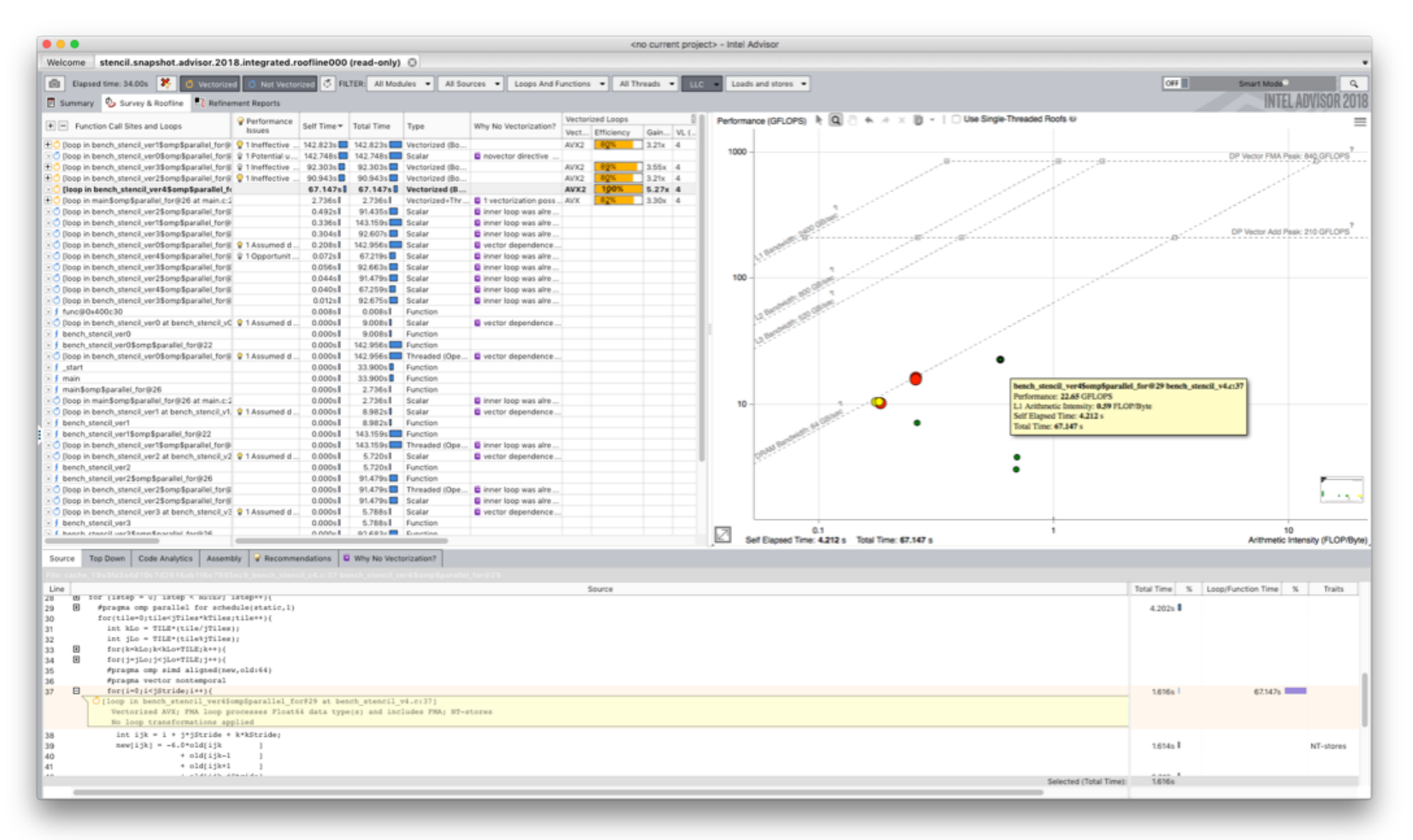

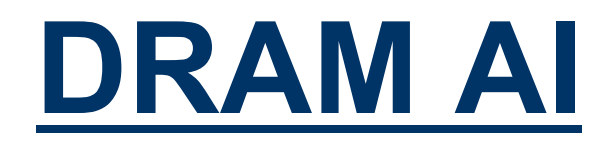

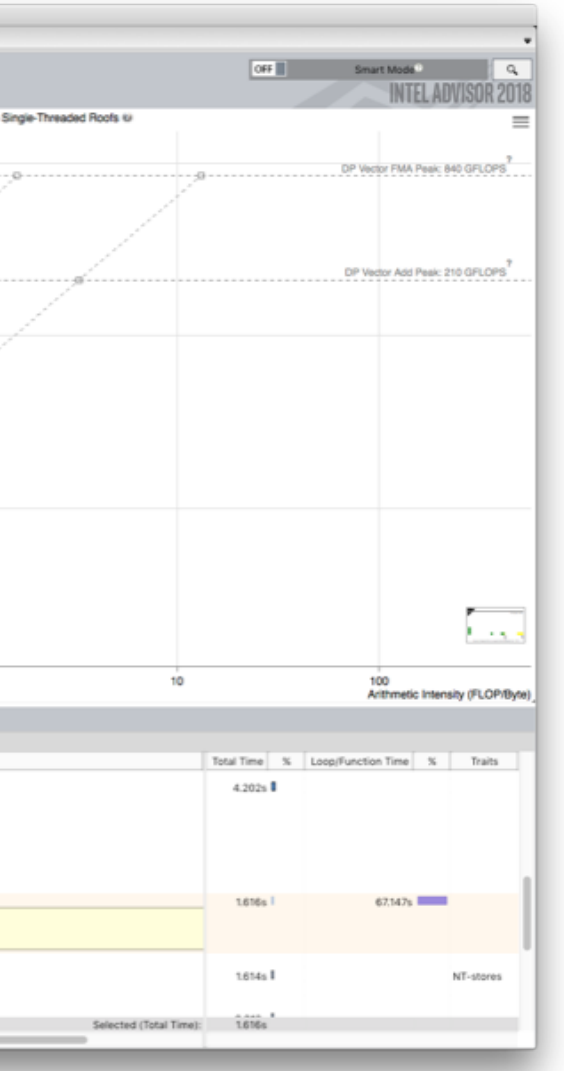

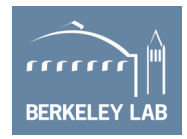

- Ver4 DRAM AI drops, but others remain the same
- Performance is now correlated with STREAM bandwidth
- Ø **Ver4 DRAM AI ~ 0.41 (close to ideal 0.44)**

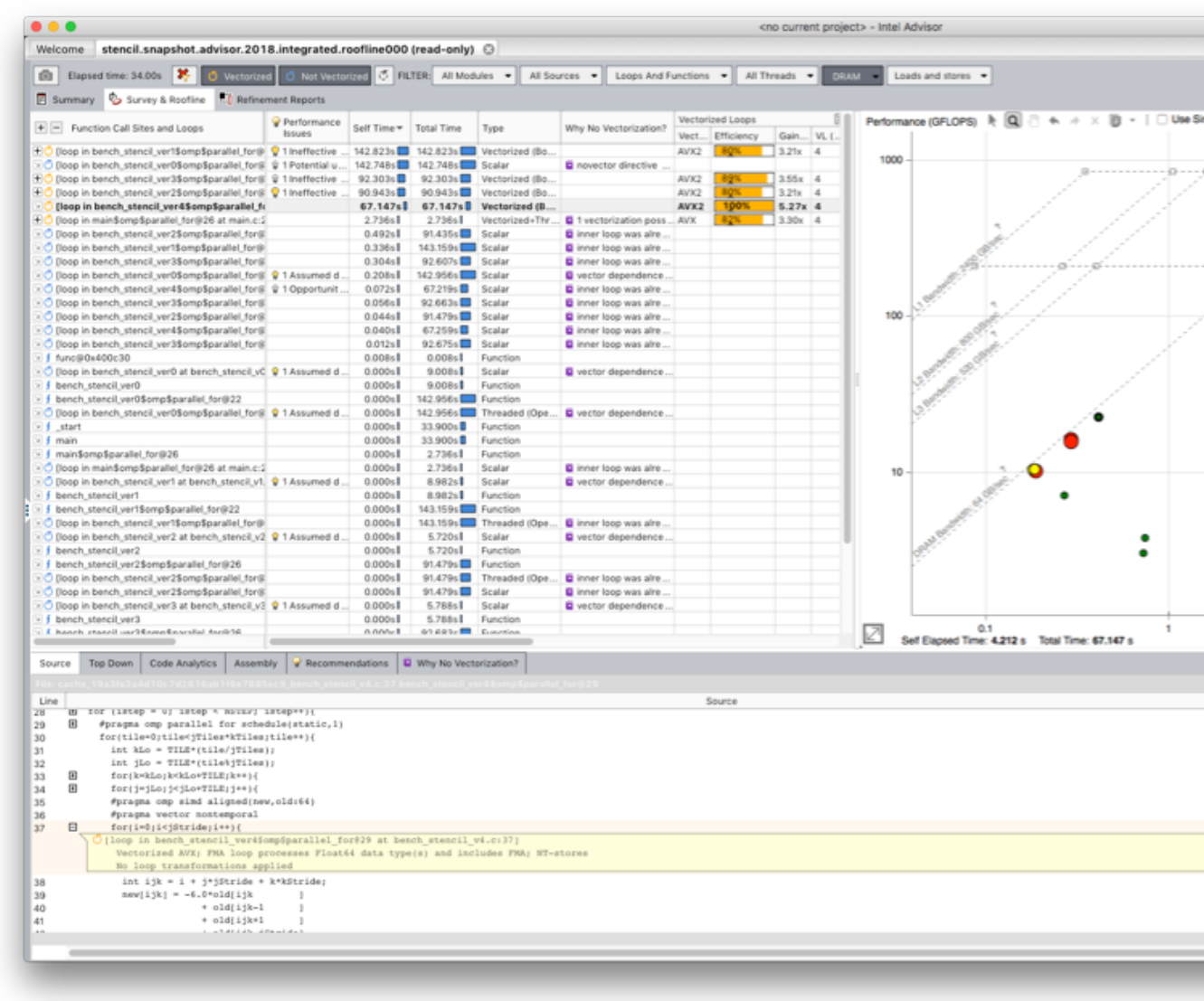

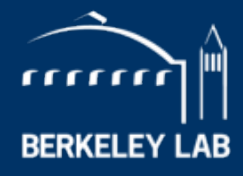

**LAWRENCE BERKELEY NATIONAL LABORATORY** 

# **Questions**

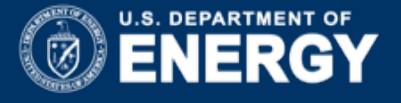

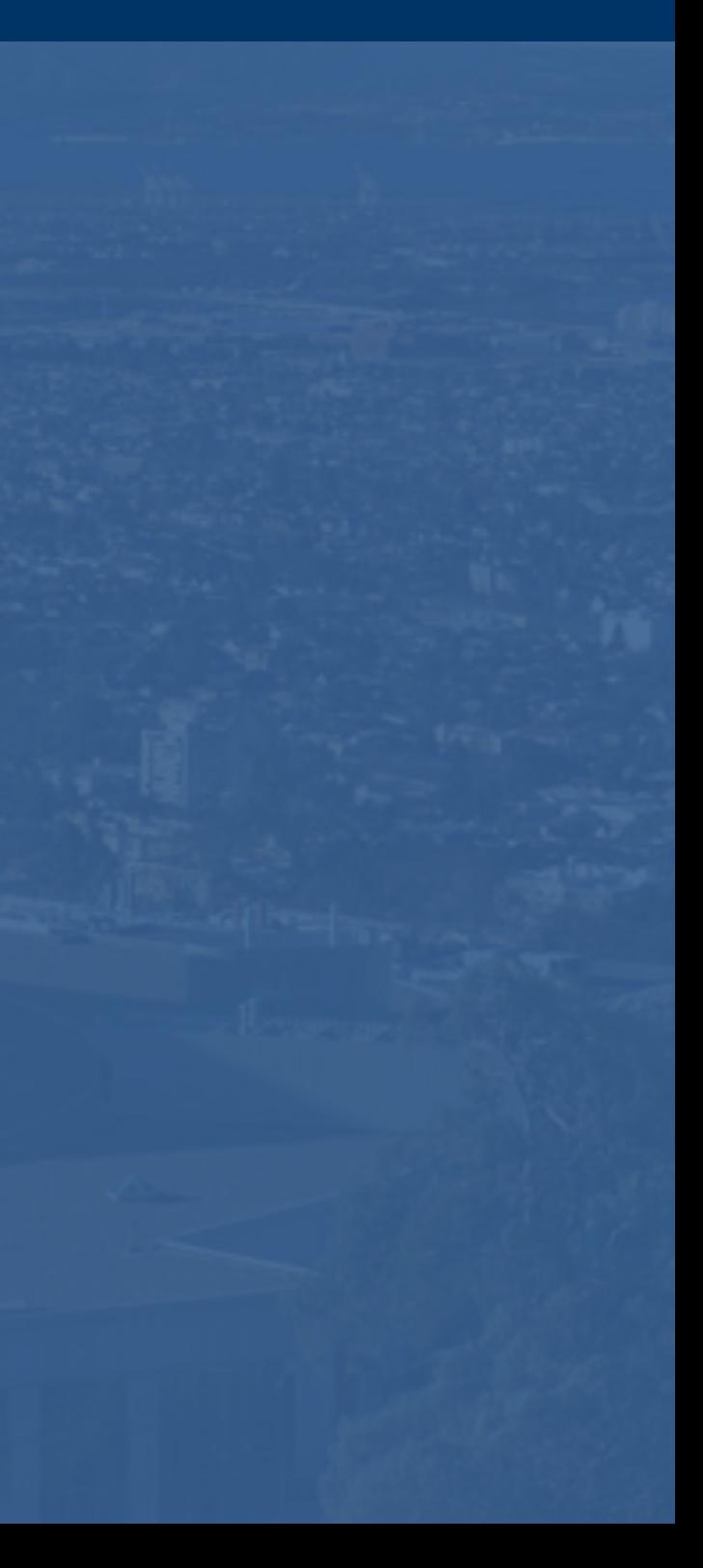

#### **Open https://nxcloud01.nersc.gov in Browser**

- Login using your temporary account.
- Create a shell on cori using your temporary account
- Load Advisor **module load advisor/2018.integrated\_roofline**
- Source the environment variables: **source \$ADVISOR\_XE\_2018\_DIR/advixe-vars.sh**
- We've pre-collected data for you: **cp \$ADVISOR\_XE\_2018\_DIR/ECP-meeting-tutorial/\* ~**
- **E** Launch advisor:

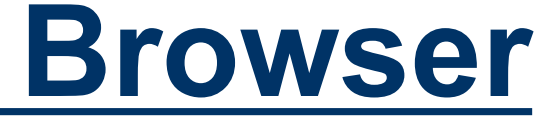

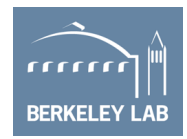

#### **advixe-gui**